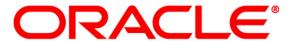

# **Financial Services**

# **Enterprise Case Management Application Pack**

**API Services Guide** 

September 2018

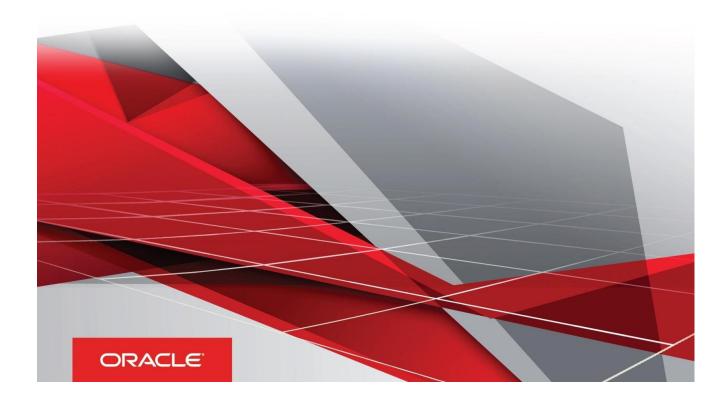

## **Document Versioning**

| Version | Date         | Change Reference         |
|---------|--------------|--------------------------|
| 01      | Sep 25, 2018 | Created: Draft published |
|         |              |                          |

## Table of Contents

| Document Versioning                  | 2  |
|--------------------------------------|----|
| Preface                              | 5  |
| Purpose of this Document             | 5  |
| Intended Audience                    | 5  |
| Documentation Accessibility          | 5  |
| Access to Oracle Support             | 5  |
| Related Documents                    | 5  |
| Overview                             | 6  |
| Process Flow                         | 6  |
| Types of Services                    |    |
| Prerequisites                        | 8  |
| Configuring Tables                   | 9  |
| FCC_RT_EVENT_ENTITY_TABLES           | g  |
| FCC_RT_EVENT_ENTITY_TABLES_COL       |    |
| FCC_RT_EVENTTYPE_PTC                 |    |
| FCC_RT_EVENTTYPE_PTC_QUERIES         |    |
| FCC_RT_EVNTTYP_CORRELATION_MAP       |    |
| FCC_CORRELATION_CASE_TYPE_MAP        | 11 |
| Use Cases for Configuring Tables     | 13 |
| Adding an Entity                     |    |
| Adding Persistence to an Entity      |    |
| Adding PTC for Entity                |    |
| Adding Event Type to Correlation Map | 15 |
| Services                             | 16 |
| Create Event                         |    |
| HTTP Link                            |    |
| Service Type                         |    |

| Request Parameters                       | 16 |
|------------------------------------------|----|
| Request JSON Sample                      | 17 |
| Response Parameters                      | 19 |
| Response JSON Sample                     | 19 |
| Create Event and Promote to Case         | 20 |
| HTTP Link                                | 20 |
| Service Type                             | 20 |
| Request Parameters                       | 20 |
| Request JSON Sample                      | 22 |
| Response Parameters                      | 23 |
| Response JSON Sample                     | 24 |
| Create Event and Extend to Existing Case | 24 |
| HTTP Link                                | 24 |
| Service Type                             | 24 |
| Request Parameters                       | 25 |
| Request JSON Sample                      | 26 |
| Response Parameters                      | 29 |
| Response JSON Sample                     | 30 |

## **Preface**

This Preface provides supporting information for the Oracle Financial Services Enterprise Case Management Application Pack API Services and includes the following topics:

- Purpose of this Document
- Intended Audience
- Documentation Accessibility
- Related Documents

## **Purpose of this Document**

This document contains the API services information for Oracle Financial Services Enterprise Case Management Application Pack (OFS ECM). The objective of this API Services Guide is to provide information about the REST APIs for ECM. The REST APIs described in this guide allow users to perform create events, create a case for an event, and extend the existing case with new event.

This guide assumes that the audience has technical and functional expertise in using and working with REST APIs. This document does not teach REST concepts.

## **Intended Audience**

This document is intended for users of OFS ECM Application Pack. User should be able to utilize these API service to populate events generated from in-house application or any other third party monitoring systems.

#### **Documentation Accessibility**

For information about Oracle's commitment to accessibility, visit the Oracle Accessibility Program website at <a href="http://www.oracle.com/pls/topic/lookup?ctx=acc&id=docacc">http://www.oracle.com/pls/topic/lookup?ctx=acc&id=docacc</a>.

#### **Access to Oracle Support**

Oracle customers have access to electronic support through My Oracle Support. For information, visit <a href="http://www.oracle.com/pls/topic/lookup?ctx=acc&id=info">http://www.oracle.com/pls/topic/lookup?ctx=acc&id=info</a> or visit <a href="http://www.oracle.com/pls/topic/lookup?ctx=acc&id=trs">http://www.oracle.com/pls/topic/lookup?ctx=acc&id=trs</a> if you are hearing impaired.

#### **Related Documents**

This section identifies additional documents related to OFS ECM You can access from the Documentation Library (OHC).

- Oracle Financial Services Enterprise Case Management Installation Guide
- Oracle Financial Services Enterprise Case Management User Guide
- Oracle Financial Services Enterprise Case Management Admin Guide

## Overview

OFSS API is an event as well as case creation service which helps you to populate the events which are identified in your source systems into ECM layer. In transaction monitoring systems, events are generated using various scenarios through batches. Then, the generated events are processed further and cases are created. This whole process takes time. There may be some outliers for which a case can be created or extended to an existing case. This service helps users avoid the lengthier process of transaction monitoring systems.

Also, these API services help Analysts to create the ad-hoc events if they come across any negative news on a customer or some other external incidents for an interested party for further investigation.

Note: These services are available from ECM 8.0.6.0.1 release.

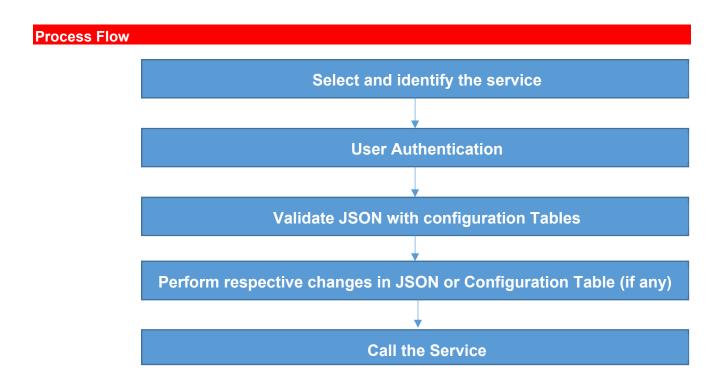

Table 1 provides additional information and links to specific documentation for each task in the flowchart.

#### Table 1

| Task                                                               | Details and Documentation                                                                                                    |
|--------------------------------------------------------------------|----------------------------------------------------------------------------------------------------|
| Select and identify the service                                    | Select and Identify the service which serves your purpose from the list of services. For more information, see <i>Types of Services</i> .                                                         |
| User Authentication                                                | Identify the ECM user, to use the service. User credentials must be set in the BASIC AUTH HEADER of the service request.                                                                          |
| Validate JSON with configuration Tables                            | Compare the sample JSON with your required configuration. If it matches, then same can be used else needs to be modified.                                                                         |
| Perform respective changes in JSON or Configuration Table (if any) | Identify the necessary columns and add missing information to the configuration table as required. The columns added must be mapped back to the JSON. For more information, see <i>Services</i> . |
| Calling the Service                                                | The Service is called using any REST Client.                                                                                                    |

## Types of Services

The following services are supported:

- Create Event: This service saves the event generated in the source system to the consolidation layer. The saved event is available for correlation when the next batch is triggered.
- Create Event and Create New Case: This service creates a new case for the event generated from the source system. For example, if an event is created for a customer in the Customer Screening application, on triggering this service, a case is created for the event on the ECM layer.
- Create Event and Extend to Existing Case: This service links a generated event to an existing case mentioned in the service. For example, an event generated in AML which is related to another event for which a case is already created in ECM. On triggering this service, the new event is added to the existing case.

## **Prerequisites**

The following are prerequisites - to use the services:

- 1. ECM setup should be installed.
- 2. User should have appropriate privilege to access the services.
- 3. Technical and functional knowledge to understand and execute the REST APIs and configuration knowledge.
- 4. Knowledge of REST concepts, JSON, browser based REST client.
- 5. A prior knowledge of REST programming is required to understand the examples, samples, scenarios, and reference sections.
- 6. Knowledge of ECM Data model

## **Configuring Tables**

You should configure specific tables to populate and save events on the Consolidation and Case layers. By configuring these tables, you will get the flexibility to select which data (such as evented entity and entity details) should be saved. The OFSS clients can configure these tables before utilizing the API service. The following tables should be configured:

- FCC RT EVENT ENTITY TABLES
- FCC RT EVENT ENTITY TABLES COL
- FCC\_RT\_EVENTTYPE\_PTC
- FCC RT EVENTTYPE PTC QUERIES
- FCC RT EVNTTYP CORRELATION MAP
- FCC\_CORRELATION\_CASE\_TYPE\_MAP

The following sections describe these tables.

## FCC\_RT\_EVENT\_ENTITY\_TABLES

This table stores entities that the service accepts. For example, if this table has entry for only entities such as Account and Customer, then API service will accept only events generated which have a focus of Account and Customer.

| Column Name                 | Description                                                                                                    |
|-----------------------------|----------------------------------------------------------------------------------------------------|
| N_ENTITY_TYPE_ID            | Entity Type unique ID.                                                                                                    |
| V_ENTITY_TYPE               | Entity type name. It should be the same as which is sent in the JSON. For example, Customer, Account, and so on.                                                                                                    |
| V_EVENTED_TABLE_NAME        | Name of the entity evented table where evented data is stored.                                                                                                    |
| V_ENTITY_TABLE_NAME         | Name of the corresponding CA business table name. For example, FCC_CUST.                                                                                                    |
| V_ENTITY_LOOK_UP_TABLE_NAME | Name of the entity lookup table.                                                                                                    |
| IS_LOOK_UP_PER_REQD         | Determines if the entity details are required to copy to the entity lookup table. You can set this to Y or N. If flag is Y, then it will update the corresponding entity lookup tables. If you are adding a new entity and this flag is Y, then it will check the newly added entity in the lookup table and will not update it in the table if it is duplicate. |
| IS_ENTI_PER_REQD            | Determines if the entity details are required to copy to the entity table. You can set this to Y or N. If this flag is N, then entity information at the time of event generation will not be updated to the corresponding entity tables.                                                                                                    |

| IS_EVENT_PER_REQD      | Determines if the entity details are required to copy to the event table. That is, you can choose in which table data is to be populated. You can set this to Y or N. If this flag is N, then entity information at time of event generation will not be updated to the corresponding event tables |
|------------------------|----------------------------------------------------------------------------------------------------|
| V_LOOKUP_SEQUENCE_NAME | Sequence name to skey generation of the lookup. This is required if lookup persistence is required. You can find the sequence from the Sequences (CM_CUST_SEQ) option on the left panel of the database.                                                                                           |

## FCC\_RT\_EVENT\_ENTITY\_TABLES\_COL

This table maps the lookup, evented, and business entity information required to be captured for the respective entities, that is, the columns of the lookup, evented, and business entities which are required on the JSON. The mapping should match the data accepted in the relevant entity tables.

| Column Name         | Description                                                                                      |
|---------------------|--------------------------------------------------------------------------------------------------|
| N_ENTITY_TYPE_ID    | Sequence ID of the entity. It should be same as defined in the FCC_RT_EVENT_ENTITY_TABLES table. |
| V_TABLE_NAME        | Table name for the entity which is given in the FCC_RT_EVENT_ENTITY_TABLES table.                |
| V_COL_BUSINESS_NAME | Business name of the entity attribute.                                                           |
| V_COL_NAME          | Column name of the entity attribute.                                                             |
| V_DATA_TYPE         | Data type of the entity attribute.                                                               |
| V_COL_TYPE          | Column type of the entity attribute.                                                             |
| V_IS_SURROG_KEY     | Defines the surrogate key.                                                                       |

## FCC\_RT\_EVENTTYPE\_PTC

This table maps the case type and corresponding T2T query IDs which should be triggered on case creation or case extension. These queries are triggered only if the service triggered needed to create or extend a case.

| Column Name | Description                               |
|-------------|-------------------------------------------|
| V_CASE_TYPE | The type of the case. For example, AML_DD |

| N_SEQUENCE | Order in which the queries should run for the corresponding case type. |
|------------|------------------------------------------------------------------------|
| V_T2T_CODE | Code name of the corresponding T2T query.                              |

## FCC\_RT\_EVENTTYPE\_PTC\_QUERIES

This table stores T2T queries against corresponding T2T codes. Queries are triggered on case service call, but only the queries mapped to the case type for which the event is triggered will be called.

| Column Name | Description                                       |
|-------------|---------------------------------------------------|
| V_T2T_CODE  | Code name of the corresponding T2T query.         |
| C_T2T_QUERY | T2T query which populates data to the ECM tables. |

## FCC\_RT\_EVNTTYP\_CORRELATION\_MAP

This table maps event type to the correlation rule, so the case generated through the service will be of case type (AML SURV, CS SAN, and so on) to which correlation rule is mapped. For example, Correlation rule 1 is mapped to case type AML SURV. If the ingesting AML event has to generate a case type of AML SURV, entry has to be passed in this table mapping event type and correlation rule.

| Column Name             | Description                                                                                                    |
|-------------------------|----------------------------------------------------------------------------------------------------|
| N_EVENT Type            | The type of the event used for correlation.                                                                                                    |
| N_CORRELATION_RULE_SKEY | This is the correlation rule unique Identification number. The value of N_CORRELATION_RULE_SKEY column (rule number) should be same as defined in |
|                         | FCC_CORRELATION_RULE table.                                                                                                    |

## FCC CORRELATION\_CASE\_TYPE\_MAP

 This table maps correlation rule with case type, so cases created through this correlation rule will be all of the mentioned case type (For more information on how to design the case type, see the Oracle Financial Services Enterprise Case Management Admin Guide).

| Column Name | Description               |
|-------------|---------------------------|
| V_CASE_TYPE | This is the type of case. |

| N_CORRELATION_RULE_SKEY | This is the correlation rule unique Identification number. The value |
|-------------------------|----------------------------------------------------------------------|
|                         | of N_CORRELATION_RULE_SKEY column (rule number) should               |
|                         | be same as defined in                                                |
|                         | FCC_CORRELATION_RULE table.                                          |

## **Use Cases for Configuring Tables**

You can use below scenarios to understand the services. Before modifying the JSON, you need to configure the tables with appropriate values.

**Adding an Entity** and **Adding Persistence to an Entity** use cases explain how to add a new entity in FCC\_RT\_EVENT\_ENTITY\_TABLES.

Adding an Entity, Adding Persistence to an Entity, and Adding PTC for Entity use cases explain how to use Create Event service.

Adding an Entity, Adding Persistence to an Entity, Adding PTC Event, and Adding Event Type use cases explain how to Correlation Map use case explains Create Event and Attach to Existing Case.

Adding Event Type to Correlation Map use case explains how to map event type to correlation rule.

This section includes the following topics:

- Adding an Entity
- Adding Persistence to an Entity
- Adding PTC for Entity
- Adding Event Type to Correlation Map

## Adding an Entity

To add an entity, follow these steps:

1. Add a new entry in the FCC\_RT\_EVENT\_ENTITY\_TABLES table, as shown in the following example:

| N_ENTI | V_ENT        | V_EVENT           | V_ENTIT      | V_ENTITY_L            | IS_LOOK | IS_ENT | IS_EVE | V_LOOKUP |
|--------|--------------|-------------------|--------------|-----------------------|---------|--------|--------|----------|
| TY_TYP | ITY_T        | ED_TABL           | Y_TABLE      | OOK_UP_TAB            | _UP_PER | I_PER_ | NT_PER | _SEQUENC |
| E_ID   | YPE          | E_NAME            | _NAME        | LE_NAME               | _REQD   | REQD   | _REQD  | E_NAME   |
|        |              |                   |              |                       |         |        |        |          |
| 102    | ECM_         | FCC_CU            | FCC_CU       | FCC_CUSTO             | Υ       | Υ      | Υ      |          |
| 102    | ECM_<br>CUST | FCC_CU<br>ST_EVNT | FCC_CU<br>ST | FCC_CUSTO<br>MER_LOOK | Y       | Υ      | Υ      |          |

NOTE: Oracle recommends setting the flag to Y for <code>IS\_LOOK\_UP\_PER\_REQD</code> and <code>IS\_EVENT\_PER\_REQD</code> columns. <code>V\_ENTITY\_TABLE\_NAME</code> table names should be the same as mentioned in the backend ECM data model.

2. Add the evented details in the FCC\_RT\_EVENT\_ENTITY\_TABLES\_COL table for the newly added entity, as shown in the following example:

| N_ENTITY_TY | V_TABLE_NA        | V_COL_BUSINES | V_COL_NAM         | V_DATA_ | V_COL_T | V_IS_SURRO |
|-------------|-------------------|---------------|-------------------|---------|---------|------------|
| PE_ID       | ME                | S_NAME        | E                 | TYPE    | YPE     | G_KEY      |
| 102         | FCC_CUST_<br>EVNT | custId        | CUST_INT<br>RL_ID | CHAR    |         |            |

Here, the entry in the V\_TABLE\_NAME column should be same as either the V\_EVENTED\_TABLE\_NAME, V\_ENTITY\_TABLE\_NAME, or V\_ENTITY\_LOOK\_UP\_TABLE\_NAME column of the FCC\_RT\_EVENT\_ENTITY\_TABLES table.

## **Adding Persistence to an Entity**

For the FCC\_RT\_EVENT\_ENTITY\_TABLES table, the following scenarios are possible:

• If columns IS\_LOOK\_UP\_PER\_REQD, IS\_ENTI\_PER\_REQD, and IS\_EVENT\_PER\_REQD are set to Y, then the corresponding Entity and Event tables will be populated after lookup.

| N_ENTI | V_ENT        | V_EVENT           | V_ENTIT      | V_ENTITY_L            | IS_LOOK | IS_ENT | IS_EVE | V_LOOKUP |
|--------|--------------|-------------------|--------------|-----------------------|---------|--------|--------|----------|
| TY_TYP | ITY_T        | ED_TABL           | Y_TABLE      | OOK_UP_TAB            | _UP_PER | I_PER_ | NT_PER | _SEQUENC |
| E_ID   | YPE          | E_NAME            | _NAME        | LE_NAME               | _REQD   | REQD   | _REQD  | E_NAME   |
|        |              |                   |              |                       |         |        |        |          |
| 102    | ECM_         | FCC_CU            | FCC_CU       | FCC_CUSTO             | Υ       | Υ      | Υ      |          |
| 102    | ECM_<br>CUST | FCC_CU<br>ST_EVNT | FCC_CU<br>ST | FCC_CUSTO<br>MER_LOOK | Υ       | Υ      | Υ      |          |

• If columns IS\_LOOK\_UP\_PER\_REQD, and IS\_EVENT\_PER\_REQD are set to Y, then the corresponding Event tables will be populated after lookup. If IS\_ENTI\_PER\_REQD column is set to N, then the UI may not display correct data.

| N_ENTI | V_ENT                | V_EVENT           | V_ENTIT      | V_ENTITY_L                  | IS_LOOK | IS_ENT | IS_EVE | V_LOOKUP |
|--------|----------------------|-------------------|--------------|-----------------------------|---------|--------|--------|----------|
| TY_TYP | ITY_T                | ED_TABL           | Y_TABLE      | OOK_UP_TAB                  | _UP_PER | I_PER_ | NT_PER | _SEQUENC |
| E_ID   | YPE                  | E_NAME            | _NAME        | LE_NAME                     | _REQD   | REQD   | _REQD  | E_NAME   |
| 102    | ECM_<br>CUST<br>OMER | FCC_CU<br>ST_EVNT | FCC_CU<br>ST | FCC_CUSTO<br>MER_LOOK<br>UP | Y       | N      | Y      |          |

## Adding PTC for Entity

To add the PTC for an entity, follow these steps:

Add a new entry in the FCC\_RT\_EVENTTYPE\_PTC table. Before adding the entries in FCC\_RT\_EVENTTYPE\_PTC table, populate the FCC\_RT\_EVENT\_ENTITY\_TABLES and FCC\_RT\_EVENT\_ENTITY\_TABLES\_COL tables.

When a case type is added, the corresponding KDD\_CASE tables will be populated.

The following example shows how to add new entries:

| V_CASE_TYPE | N_SEQUENCE | V_T2T_CODE                   |
|-------------|------------|------------------------------|
| AML_DD      | 1          | t2t_KDD_CASE_ACCOUNTS        |
| AML_DD      | 2          | t2t_KDD_CASE_CUSTOMERS       |
| AML_DD      | 3          | t2t_KDD_CASE_INSTN_MASTER    |
| AML_DD      | 4          | t2t_KDD_CASE_CLIENT_BANK     |
| AML_DD      | 5          | t2t_KDD_CASE_EXTERNAL_ENTITY |

## Adding Event Type to Correlation Map

To add an event type to correlation, follow this step:

Add a new entry in the FCC\_RT\_EVNTTYP\_CORRELATION\_MAP table, as shown in the following example:

| N_CORRELATION_RULE_SKEY | V_EVENT_ TYPE |
|-------------------------|---------------|
| 12                      | AML_SURV      |

## **Services**

The following services are available:

- Create Event
- Create Event and Promote to Case
- Create Event and Extend to Existing Case

## **Create Event**

This service saves the event generated in the source system to the consolidation layer. The saved event will be available for correlation when the next batch is triggered.

The following topics explain how to configure and use the **Create Events** in JSON.

- HTTP Link
- Service Type
- Request Parameters
- Request JSON Sample
- Response Parameters
- Response JSON Sample

#### **HTTP Link**

http:// <Application URL>/rest-api/CMRestService/RealTimeCaseCreationService/saveEvents

## Service Type

The service type is POST.

## **Request Parameters**

Below table describes the details of parameters:

| First<br>level | Second level     | Third Level | Details                                                                                                    |
|----------------|------------------|-------------|----------------------------------------------------------------------------------------------------|
| events         |                  |             | It accepts basic information of the Event.                                                                                               |
| events         | eventCode        |             | This accepts event id information.                                                                                                    |
| events         | eventScore       |             | This accepts information about event score.                                                                                              |
| events         | dataOrigin       |             | This accepts information about Data Origin of the event. It stores the source system from where data is extracted.                       |
| events         | jurisdictionCode |             | This accepts information about Jurisdiction code of the event. It represents geographic or legal entity monitoring or data restrictions. |
| events         | businessDomain   |             | This accepts information about Business Domain of the event. Business Domain represents the yours                                        |

|        |               |                    | operational data restrictions (that is, potential Chinese walls between business units).                                                                                                    |
|--------|---------------|--------------------|----------------------------------------------------------------------------------------------------|
|        |               |                    | This accepts information about 'Type' of the event.                                                                                                    |
| events | type          |                    | For example, AML, KYC, etc                                                                                                    |
|        |               |                    | This accepts information about 'Priority' of the event.                                                                                                    |
|        |               |                    | It is the Priority of the Event and the risk it poses to a                                                                                                    |
| events | priority      |                    | customer or an institution. LOV: low, medium, high                                                                                                    |
| events | scenarioClass |                    | This accepts information about 'Scenario Class' of the event. For example, ML,FR, etc                                                                                                    |
| events | comments      |                    | This accepts the additional comments provided which are related to the generated Event and details of the event or assignment which led to the creation of an external event that is formatted for display.                               |
| events | entities      |                    | This is second level tag under JSON. It accepts basic information related event and entity mapping.                                                                                                    |
| events | entities      | entityCode         | This accepts entity code of the entity. It is the Entity identifier on whom the event is generated from the external system. It can be alphanumeric. For Example: Customer identifier, Account identifier on whom the event is generated. |
| events | entities      | entityType         | This accepts entity type of the entity. For example: Account, Customer, Employee, External_ Entity, Household                                                                                                    |
| events | entities      | entityTypeCode     | This accepts entity type code of the entity.                                                                                                    |
| events | entities      | entityName         | This accepts name of the entity.                                                                                                    |
| events | entities      | focusFlag          | This accepts the value whether the entity is Primary Focus of the event or not. List of Values of Y or N. Only one entity of an event will have the value of Y rest all will have N                                                       |
| events | entities      | actId              | This accepts account internal ID of the Account.                                                                                                    |
| events | details       |                    | This is second level tag under JSON. It accepts additional details related to event.                                                                                                    |
| events | details       | reason             | This accepts event highlights.                                                                                                    |
| events | details       | scenarioName       | This accepts event scenario Name.                                                                                                    |
| events | bindings      | bindingName        | This accepts the event binding name.                                                                                                    |
| events | bindings      | bindingActualValue | This accepts the binding actual value                                                                                                    |
| events | bindings      | bindingBaseValue   | This accepts the binding base value.                                                                                                    |
| events | bindings      | bindingType        | This accepts the binding type.                                                                                                    |

## Request JSON Sample

This section contains a request JSON sample for creating events.

**NOTE:** The entries in below sample are only for reference purpose.

{

```
"events": [{
                "eventCode": "09875456",
                "eventScore": "",
                "dataOrigin": "DLY",
                "jurisdictionCode": "AMEA",
                "businessDomain": "c",
                "type": "AML SURV",
                "priority": "",
                "scenarioClass": "AML",
                "comments": "",
                "entities": [{
                                "entityCode": "XXXACFTNEXTENAC-123007",
                                "entityType": "ACCOUNT",
                                "entityTypeCode": "ECM ACCOUNT",
                                "entityName": "BARRY",
                                "focusFlag": "Y",
                                "actId": "XXXACFTNEXTENAC-123007"
                }],
                "details": [{
                        "reason": "INR2000 Suspicious Transaction to
                        Terror Outfits",
                                "scenarioName": "User Defined Event"
                }],
                "bindings": [{
                                "bindingName": "Effectv_Risk_Lvl",
                                "bindingActualValue": "50",
                                "bindingBaseValue": "5",
                                "bindingType": ""
                }]
}],
"entities": [{
                "entityCode": "XXXACFTNEXTENAC-123007",
                "entityType": "ACCOUNT",
```

```
"jurisdiction": "AMEA",
                "entityTypeCode": "ECM ACCOUNT",
                "entityName": "BARRY",
                "actId": "XXXACFTNEXTENAC-123007",
                "dataOrigin": "DLY",
                "accName": "BARRY",
                "types": "SAV",
                "registration": "IND",
                "ownerType": "",
                "status": "A",
                "branch": "BRANCH-001",
                "taxCode": "N",
                "householdGroupId": "",
                "pimeBroker": "N",
                "taxId": "T",
                "firmId": "MANTAS",
                "legalEntity": "BGMC ACCT 001",
                "statusEffective": "31-12-2014 00:00:00",
                "lastActivity": "30-11-2015 00:00:00",
                "openData": "31-12-2014 00:00:00",
                "closeDate": ""
} ]
```

## Response Parameters

}

| First<br>level | Details                                |
|----------------|----------------------------------------|
| Message        | Shows the message of service execution |
| Status         | Shows the status as Success or Fail    |

## Response JSON Sample

This section contains a response JSON sample for creating events.

**NOTE:** The entries in below sample are only for reference purpose.

```
{
    "MESSAGE": "Events are saved successfully.",
    "STATUS": "SUCCESS"
}
```

#### **Create Event and Promote to Case**

This service creates a new case for the event generated from the source system. For example, if an event is created for a customer in the Customer Screening application, on triggering this service, a case is created for the event on the ECM layer.

**NOTE:** The defaulted priority for the cases created through the **Real Time Case Creation** service will be **Low**. System will not determine priority of the cases created through the service based on the **Case Priority** configuration.

The following topics explain how to configure and use the **Create Event and Promote to Case service** in JSON:

- HTTP Link
- Service Type
- Request Parameters
- Request JSON Sample
- Response Parameters
- Response JSON Sample

#### **HTTP Link**

http:// <Application URL>/restapi/CMRestService/RealTimeCaseCreationService/saveEventsAndPromoteToCase

## Service Type

The service type is POST.

#### **Request Parameters**

Below table describes the details of parameters:

| First<br>level | Second level | Third Level | Details                                     |
|----------------|--------------|-------------|---------------------------------------------|
| events         |              |             | It accepts basic information of the Event.  |
| events         | eventCode    |             | This accepts event id information.          |
| events         | eventScore   |             | This accepts information about event score. |

|          |                  |                    | This accepts information about Data Origin of the                                                             |
|----------|------------------|--------------------|----------------------------------------------------------------------------------------------------|
|          | Jaka Oslada      |                    | event. It stores the source system from where data is                                                         |
| events   | dataOrigin       |                    | extracted.                                                                                                    |
|          |                  |                    | This accepts information about Jurisdiction code of the event. It represents geographic or legal entity       |
| events   | jurisdictionCode |                    | monitoring or data restrictions.                                                                              |
| OVOING   | Janoaronorrodae  |                    | This accepts information about Business Domain of                                                             |
|          |                  |                    | the event. Business Domain represents yours                                                                   |
|          |                  |                    | operational data restrictions (that is, potential Chinese                                                     |
| events   | businessDomain   |                    | walls between business units).                                                                                |
|          |                  |                    | This accepts information about 'Type' of the event.                                                           |
| events   | type             |                    | For example, AML, KYC, etc                                                                                    |
|          |                  |                    | This accepts information about 'Priority' of the event.                                                       |
| events   | priority         |                    | It is the Priority of the Event and the risk it poses to a customer or an institution. LOV: low, medium, high |
| CVCIIIS  | priority         |                    | This accepts information about 'Scenario Class' of the                                                        |
| events   | scenarioClass    |                    | event. For example, ML,FR, etc                                                                                |
|          |                  |                    | This accepts the additional comments provided which                                                           |
|          |                  |                    | are related to the generated Event and details of the                                                         |
|          |                  |                    | event or assignment which led to the creation of an                                                           |
| events   | comments         |                    | external event that is formatted for display.                                                                 |
|          |                  |                    | This is second level tag under JSON. It accepts basic                                                         |
| events   | entities         |                    | information related event and entity mapping.                                                                 |
|          |                  |                    | This accepts entity code of the entity. It is the Entity                                                      |
|          |                  |                    | identifier on whom the event is generated from the                                                            |
|          |                  |                    | external system. It can be alphanumeric. For                                                                  |
| events   | entities         | entityCode         | Example: Customer identifier, Account identifier on whom the event is generated.                              |
| events   | Citales          | entityCode         | This accepts entity type of the entity. For example:                                                          |
|          |                  |                    | Account, Customer, Employee, External_Entity,                                                                 |
| events   | entities         | entityType         | Household                                                                                                    |
| events   | entities         | entityTypeCode     | This accepts entity type code of the entity.                                                                  |
| events   | entities         | entityName         | This accepts name of the entity.                                                                              |
|          |                  |                    | This accepts the value whether the entity is Primary                                                          |
|          |                  |                    | Focus of the event or not. List of Values of Y or N.                                                          |
| a. ramta | antiti a a       | fo ave Floor       | Only one entity of an event will have the value of Y                                                          |
| events   | entities         | focusFlag          | rest all will have N                                                                                          |
| events   | entities         | actId              | This accepts account internal ID of the Account.                                                              |
|          |                  |                    | This is second level tag under JSON. It accepts                                                               |
| events   | details          |                    | additional details related to event.                                                                          |
| events   | details          | reason             | This accepts event highlights.                                                                                |
| events   | details          | scenarioName       | This accepts event scenario Name.                                                                             |
| events   | bindings         | bindingName        | This accepts the event binding name.                                                                          |
| events   | bindings         | bindingActualValue | This accepts the binding actual value                                                                         |
| events   | bindings         | bindingBaseValue   | This accepts the binding base value.                                                                          |
| events   | bindings         | bindingType        | This accepts the binding type.                                                                                |
|          | bilidings        | pinding I ype      | I his accepts the binding type.                                                                               |

## **Request JSON Sample**

This section contains a Request JSON sample for creating an event and promote to case.

**NOTE:** The entries in below sample are only for reference purpose.

```
{
                "events": [{
                                 "eventCode": "655867843",
                                 "eventScore": "",
                                 "dataOrigin": "DLY",
                                 "jurisdictionCode": "AMEA",
                                 "businessDomain": "a",
                                 "type": "AML SURV",
                                 "priority": "",
                                 "scenarioClass": "AML",
                                 "comments": "",
                                 "entities": [{
                                                  "entityCode": "1412",
                                                  "entityType": "CLIENT BANK",
                                                  "entityTypeCode": "ECM_CLIENT_BANK",
                                                  "entityName": "JADEJ",
                                                  "focusFlag": "Y",
                                                  "instId": "HSINDI-001",
                                                  "instTypeCd": "BIC"
                                 }],
                                 "details": [{
                                                  "reason": "INR7890 TEST - CORRESPONDENT
BANK",
                                                  "scenarioName": "User Defined Event"
                                 } ]
                } ],
                "entities": [{
                                 "entityCode": "1412",
                                 "entityType": "CLIENT BANK",
                                 "entityTypeCode": "ECM CLIENT BANK",
                                 "entityName": "JADEJ",
```

```
"instTypeCd": "BIC",
                "dataOrigin": "DLY",
                "city": "",
                "country": "",
                "postalCode": "",
                "state": "",
                "address": "",
                "instituteCountry": "",
                "instituteName": "JADEJ",
                "largeInstitution": "N",
                "selfInstitution": "N"
}, {
                "skey": "1412",
                "entityType": "CLIENT_BANK",
                "entityTypeCode": "ECM_CLIENT_BANK_SEC",
                "dataOriginCb": "DLY",
                "cbEfctvRiskNb": "0",
                "cbListSrcCd": "",
                "cbMatchTx": "",
                "busUnitCd": "",
                "acctMgrNm": "",
                "lastActDate": "31-12-2014 00:00:00",
                "cbListRiskNb": "0",
                "cbMatchTypecd": "",
                "instSeqId": "102",
                "jurisdiction": "AMEA",
                "busList": "a"
} ]
```

"instId": "HSINDI-001",

#### Response Parameters

}

| First | Details |
|-------|---------|
| level |         |

| Caseld   | Displays the case ID                      |
|----------|-------------------------------------------|
| Message  | Displays the message of service execution |
| Status   | Displays the status as Success or Fail    |
| CaseType | Displays the type of case                 |

## **Response JSON Sample**

This section contains a Response JSON sample for creating an event and promote to case.

**NOTE:** The entries in below sample are only for reference purpose.

```
"caseId": "CA354",

"message": "Events are saved successfully and promoted to case ",
    "status": "SUCCESS",
    "caseType": "AML_SURV"
}
```

## **Create Event and Extend to Existing Case**

This service links a generated event to an existing case mentioned in the service. For example, an event generated in AML which is related to another event for which a case is already created in ECM. On triggering this service, the new event will be added to the existing case.

Below topics explain how to configure and use the **Create Event and attach it to an existing Case service** in JSON:

- HTTP Link
- Service Request
- Request Parameters
- Request JSON Sample
- Response Parameters
- Response JSON Sample

## **HTTP Link**

http:// <Application URL>restapi/CMRestService/RealTimeCaseCreationService/saveEventsAndExtendToCase

#### **Service Type**

The service type is POST.

## Request Parameters

Below table describes the details of parameters:

| First<br>level | Second level     | Third Level    | Details                                                                                                    |
|----------------|------------------|----------------|----------------------------------------------------------------------------------------------------|
| events         |                  |                | It accepts basic information of the Event.                                                                                                    |
| events         | eventCode        |                | This accepts event id information.                                                                                                    |
| events         | eventScore       |                | This accepts information about event score.                                                                                                    |
| events         | dataOrigin       |                | This accepts information about Data Origin of the event. It stores the source system from where data is extracted.                                                                                                    |
| events         | jurisdictionCode |                | This accepts information about Jurisdiction code of the event. It represents geographic or legal entity monitoring or data restrictions.                                                                                                  |
| events         | businessDomain   |                | This accepts information about Business Domain of<br>the event. Business Domain represents the yours<br>operational data restrictions (that is, potential Chinese<br>walls between business units).                                       |
| events         | type             |                | This accepts information about 'Type' of the event. For example, AML, KYC, etc                                                                                                    |
| events         | priority         |                | This accepts information about 'Priority' of the event. It is the Priority of the Event and the risk it poses to a customer or an institution. LOV: low, medium, high                                                                     |
| events         | scenarioClass    |                | This accepts information about 'Scenario Class' of the event. For example, ML,FR, etc                                                                                                    |
| events         | comments         |                | This accepts the additional comments provided which are related to the generated Event and details of the event or assignment which led to the creation of an external event that is formatted for display.                               |
| events         | entities         |                | This is second level tag under JSON. It accepts basic information related event and entity mapping.                                                                                                    |
| events         | entities         | entityCode     | This accepts entity code of the entity. It is the Entity identifier on whom the event is generated from the external system. It can be alphanumeric. For Example: Customer identifier, Account identifier on whom the event is generated. |
| events         | entities         | entityType     | This accepts entity type of the entity. For example: Account, Customer, Employee, External_ Entity, Household                                                                                                    |
| events         | entities         | entityTypeCode | This accepts entity type code of the entity.                                                                                                    |
| events         | entities         | entityName     | This accepts name of the entity.                                                                                                    |
| events         | entities         | focusFlag      | This accepts the value whether the entity is Primary Focus of the event or not. List of Values of Y or N. Only one entity of an event will have the value of Y rest all will have N                                                       |
| events         | entities         | actld          | This accepts account internal ID of the Account.                                                                                                    |
| events         | details          |                | This is second level tag under JSON. It accepts additional details related to event.                                                                                                    |

| events | details  | reason             | This accepts event highlights.        |
|--------|----------|--------------------|---------------------------------------|
| events | details  | scenarioName       | This accepts event scenario Name.     |
| events | bindings | bindingName        | This accepts the event binding name.  |
| events | bindings | bindingActualValue | This accepts the binding actual value |
| events | bindings | bindingBaseValue   | This accepts the binding base value.  |
| events | bindings | bindingType        | This accepts the binding type.        |

## Request JSON Sample

This section contains a request JSON sample for creating an event and attaching to case:

**NOTE:** The entries in below sample are only for reference purpose.

```
{
      "events": [{
             "eventCode": "999979",
             "eventScore": "",
             "dataOrigin": "DLY",
             "jurisdictionCode": "AMEA",
             "businessDomain": "c",
             "type": "AML",
             "priority": "",
             "scenarioClass": "AML",
             "comments": "",
      "entities": [{
             "entityCode": "ACDPGTOTACTAC-
             010",
             "entityType":
             "ACCOUNT",
             "entityTypeCode":
             "ECM ACCOUNT",
             "entityName":
             "ELEVENTH",
             "focusFlag": "Y",
             "actId": "ACDPGTOTACTAC-
             010"
```

```
} ],
"details": [{
      "reason": "INR2000 Suspicious Transaction to Terror
      Outfits",
      "scenarioName": "User Defined Event"
} ],
"bindings": [{
      "bindingName":
      "Effectv Risk Lvl",
      "bindingActualValue":
      "50",
      "bindingBaseValue":
      "5",
      "bindingType": ""
} ]
} ],
"entities": [{
      "entityCode": "ACDPGTOTACTAC-010",
      "entityType": "ACCOUNT",
      "entityTypeCode": "ECM ACCOUNT",
      "entityName": "ELEVENTH",
      "actId": "ACDPGTOTACTAC-010",
      "dataOrigin": "DLY",
      "accName": "ELEVENTH",
      "types": "INV",
      "registration": "IND",
      "ownerType": "RPT",
      "jurisdiction": "AMEA",
      "status": "A",
      "branch": "BRANCH-001",
      "taxCode": "N",
      "householdGroupId": "HHSAMPLE00",
      "pimeBroker": "N",
      "taxId": "S",
      "firmId": "",
```

```
"legalEntity": "BGMC ACCT 001",
       "statusEffective": "31-12-2014
       00:00:00",
       "lastActivity": "",
       "openData": "31-12-2014 00:00:00",
       "closeDate": ""
                                                              û
       "events":[
{
   "eventCode": "153803908863599",
   "eventScore":"",
   "dataOrigin": "DLY",
   "jurisdictionCode":"AMEA",
   "businessDomain":"c",
   "type": "AML",
   "priority":"",
   "scenarioClass":"AML",
   "comments":"",
   "entities":[
      {
         "entityCode": "CUHRTHRCPHH-002",
         "entityType": "CUSTOMER",
         "entityTypeCode": "ECM CUSTOMER",
         "entityName": "ANDREW ELEVENTH",
          "jurisdiction" : "AMEA",
         "focusFlag":"Y",
         "custId": "CUHRTHRCPHH-002"
      }
   ],
   "details":[
      {
         "reason":"ffjfjgghgkkkkhhhk",
         "scenarioName": "User Defined Event"
      }
   ]
}
```

```
],
"entities":[
  {
      "entityCode":"CUHRTHRCPHH-002",
      "entityType": "CUSTOMER",
      "entityTypeCode":"ECM CUSTOMER",
      "entityName": "ANDREW ELEVENTH",
      "jurisdiction" : "AMEA",
      "custId": "CUHRTHRCPHH-002",
      "dataOrigin": "DLY",
      "customerName": "ANDREW ELEVENTH",
      "customerType":"IND",
      "taxID": "TAXHRTHRCPHH-002",
      "legalStructCode": "GOV",
      "aliasName":"",
      "incomeRange":"",
      "industry":"US",
      "publicCompany":"",
      "estNetWorth":"1182552",
      "atmDailyLimit":null,
      "estAnualIncome":"168936",
      "added": "31-12-2014 00:00:00",
      "incorporationDate":"",
      "customerstatus": "A",
      "effectiverisk": "2",
      "busdomain": "a"
  }
],
      "caseID": "CA115"
```

## Response Parameters

| First<br>level | Details                                   |
|----------------|-------------------------------------------|
| Message        | Displays the message of service execution |

| Status   | Displays the status as Success or Fail |
|----------|----------------------------------------|
| CaseType | Displays the type of case              |

## Response JSON Sample

This section contains a response JSON sample for creating an event and attaching to case:

**NOTE:** The entries in below sample are only for reference purpose.

```
"message": "Events are saved successfully and promoted to case ",
    "status": "SUCCESS",
    "caseType": "AML_SURV"
}
```

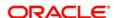

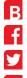

Oracle Corporation, World Headquarters

500 Oracle Parkway

Redwood Shores, CA 94065, USA

Worldwide Inquiries

Phone: +1.650.506.7000

Fax: +1.650.506.7200

#### **Integrated Cloud Applications & Platform Services**

Copyright © 2018, Oracle and/or its affiliates. All rights reserved. This document is provided for information purposes only, and the contents hereof are subject to change without notice. This document is not warranted to be error-free, nor subject to any other warranties or conditions, whether expressed orally or implied in law, including implied warranties and conditions of merchantability or fitness for a particular purpose. We specifically disclaim any liability with respect to this document, and no contractual obligations are formed either directly or indirectly by this document. This document may not be reproduced or transmitted in any form or by any means, electronic or mechanical, for any purpose, without our prior written permission.

Oracle and Java are registered trademarks of Oracle and/or its affiliates. Other names may be trademarks of their respective owners.

Intel and Intel Xeon are trademarks or registered trademarks of Intel Corporation. All SPARC trademarks are used under license and are trademarks or registered trademarks of SPARC International, Inc. AMD, Opteron, the AMD logo, and the AMD Opteron logo are trademarks or registered trademarks of Advanced Micro Devices. UNIX is a registered trademark of The Open Group.

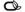

Oracle is committed to developing practices and products that help protect the environment